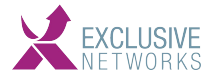

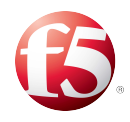

## **F5 Beacon: Uygulamalarınız İçin, Uçtan Uca Tek Çözüm**

Uzun süredir, F5'ın ana stratejisini oluşturan "uygulama merkezli" ya da "uygulamaların performansıyla ilgili her şeyi destekleyen önemli adım 2019 sonunda atılmıştı. 2020 yaz başında da yeni uygulama çözümü, F5 Beacon'ın duyurusu gerçekleşti. Bir SaaS çözümü olan F5 Beacon, firmaların portföyündeki tüm uygulamaların durumunu ve performansını tek bir ekranda görüntülemesine, buna ek olarak da doğru aksiyonlar alınmasına olanak sağlar. F5 Beacon ile, müşteri deneyimini iyileştirmek için, anormallik algılama, kök neden analizi ve güvenlik uyumluluğu güvencesi sunar.

Monitoring alanında diğer kullanışlı araçları Big-IQ ve NGINX Controller da güncellenerek geliştirilmeye devam edilmektedir. (BIG-IQ 7.1, NGINX Controller version 3.4)

Firmaların karar vermeden önce, cevaplaması gereken sorular:

- Firmanızın kaç uygulaması olduğunu biliyor musunuz?
- Bu uygulamaların nasıl performans gösterdiğini biliyor musunuz?
- Bu uygulamaların içeriğini biliyor musunuz?

Bu sorular çok basit görünse de aslında cevaplaması sanıldığı kadar kolay olmayabiliyor. Nedenine gelince…

Uygulama dünyası son birkaç yılda geliştikçe, kullanıcılarımızdan sık sık uygulamaları hakkında bilgi edinmenin, her zamankinden daha zor olduğunu duyuyoruz. Elbette, günümüzde bu sorunu çözmeye yardımcı olacak, daha fazla araç var… Asıl zorluk, bir firmanın belirli bir zamanda çoklu olarak kullandığı teknoloji ekosistemlerinin sayısıdır. Çoğu kurum, eski sistemlerden web tabanlı kullanıcı deneyimleri için, özel olarak tasarlanmış daha modern sistemlere, mikro servisler, containers ve bulut ortamlarından yararlanmak için oluşturulmuş yepyeni uygulamalara kadar, birden fazla uygulama ekosistemini çalıştırır. Ve tüm bu ekosistemlerde, bunlarla birlikte çalışan özel analitik ve izleme araçları vardır. Buradaki zorluk, araçların veya verilerin eksikliği değil, görünürlükteki eksikliktir- bir uygulamayı **"code to customer"** vizyonu ile müşteriye teslim etmek için gereken, zincirdeki her bağlantıya ilişkin analitik ve içgörüler. Öyleyse, uygulama merkezli bir bakış açısı ile, görünürlüğe odaklanalım ...

İş Birim Yöneticileri ve Uygulama Sahipleri, son kullanıcılar tarafından kullanılan uygulamaların genel işleyişi ve performansından sorumludur. Bu durum, kendisini daha çok güçlü SLA'larda gösterir. Ancak, tüm uygulama hattında birbirine bağlı bileşenlerin, aralarındaki ilişki ve performansı anlayamıyorsanız, SLA'ın pek de bir faydası yoktur. BT yöneticilerinden duyduğumuz, sağlık ve performansın ötesinde, uygulama ortamlarındaki içgörüleri anlamaları ve bunlardan yararlanmaları gerektiğidir.

Bu yüzden, uygulamaların işleyişi ve performansı hakkında görünürlük ve içgörü sağlayan, yeni SaaS aracı F5 Beacon'ı denemenin tam zamanı! Uygulama merkezli yaklaşımla hareket eden F5 Beacon, kullanıcıların uygulamalarını daha iyi anlamalarını ve sonuç olarak da daha iyi bir kullanıcı deneyimi için, güçlü iç görüler elde etmelerini sağlar.

F5 Beacon, kullanıcıların uygulamaları hızlı bir şekilde tanımlamasına, benzersiz meta verilerini ilişkilendirmesine ve çok sayıda kaynaktan telemetri akışını gerçekleştirmesine imkan tanır. (Bkz. Şekil 1). F5 Beacon, uygulama dağıtım hattındaki çeşitli kaynaklardan gelen verilerden yararlanarak, uygulamanın dağıtıldığı çeşitli sistemler ve ortamlar özelinde iç görüler sağlamak için, verileri birleştirebilir.

|                             |                         |                    |                       |                   | Properties    |
|-----------------------------|-------------------------|--------------------|-----------------------|-------------------|---------------|
|                             |                         |                    |                       |                   | Name          |
|                             |                         |                    |                       |                   | API-Demo-App  |
|                             |                         |                    |                       |                   | Costcenter    |
|                             |                         |                    |                       |                   | 2012          |
|                             |                         |                    |                       |                   | Department    |
| <b>Application Details</b>  |                         |                    |                       |                   | PM            |
| $\equiv$ demo<br><b>EBX</b> | 1 selected of 3 results |                    |                       |                   | Location      |
| Health Status 1             | Name                    | <b>Health Info</b> | <b>Auto-Generated</b> | <b>Updated By</b> | Azure         |
| C Healthy                   | Best-Damo-App-1         |                    | <b>No</b>             | Adil Laari        | Owner         |
| C Healthy                   | Best-Demo-App-declare   |                    | No                    | Adil Laari        | PM            |
| C Healthy                   | API-Demo-App            |                    | <b>No</b>             | Adil Laari        | Region        |
|                             |                         |                    |                       |                   | <b>USEast</b> |

*Şekil 1: F5 Beacon - Uygulamaları, durumu ve meta verileri inceleyin*

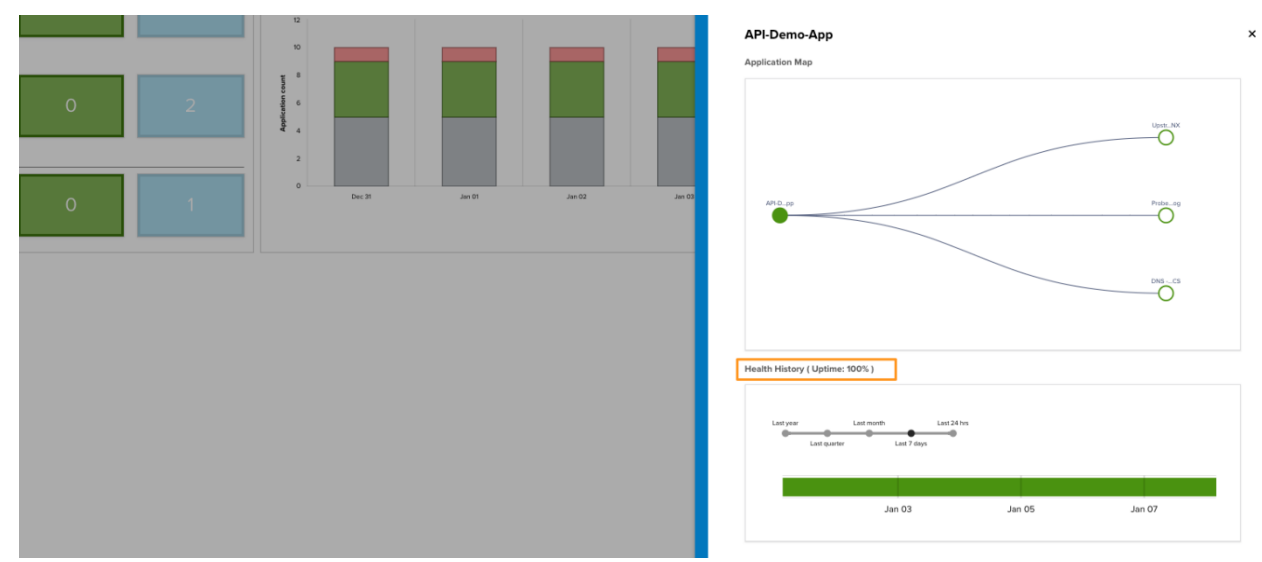

*Şekil 2: F5 Beacon - Uygulamanızla ilgili çalışma süresi bilgilerini görüntüleyin*

F5 Beacon, güvenilir bildirime dayalı API'ler ve F5 ticari ve açık kaynaklı teknoloji ekosistemleri ve uygulamaları aracılığıyla otomasyon düzenleriyle entegre olur. Örneğin, açık kaynaklı Telegraf projesini kullanan müşteriler, belirli bir uygulama URL'sini izlemek ve sağlık durumu hakkında rapor vermek için kolayca özel bir iç görü oluşturabilir. (Şekil 3)

| All        | <b>Insights Category:</b><br>Critical                                                                                                    | Operations<br>Moderate     | $\mathbf{v}$<br><b>Low</b>                     | Informational |                         |
|------------|----------------------------------------------------------------------------------------------------|----------------------------|------------------------------------------------|---------------|-------------------------|
| 芸          | Filter All                                                                                                    |                            | 2 items                                        |               |                         |
|            |                                                                                                    | Severity<br><b>Details</b> |                                                |               | Update Time +           |
| $\check{}$ | Jan 8, 2020 / 07:19 UTC<br>٠<br>Ping Insight - Telegraf Integration<br>Periodic Ping Test Insight<br>Ping result for f5.com using Telegraf Average packet loss in the last 5 minutes is 0.00 percent |                            |                                                |               |                         |
|            | 目                                                                                                    |                            | F5 Assets and Inventory<br>There are 5 assets. |               | Jan 8, 2020 / 03:20 UTC |

*Şekil 3: F5 Beacon ile özel iç görüler.*

*Yukarıdaki örnek, F5 Beacon GitHub depomuzda mevcuttur.*

Peki, tüm bu bilgilerden yararlanmanıza nasıl yardımcı olabiliriz? F5 Beacon, BT Yöneticilerinin verimliliklerini en üst seviyeye çıkarmalarına ve doğru iş kararları vermelerine yardımcı olmak için Güvenlik, Operasyonlar ve Maliyet boyutlarında güçlü ve önceden oluşturulmuş kullanışlı iç görüleri sağlar. Bu yazıya üç basit soruyla başladık, ancak bu sorular sadece başlangıç. Verilerinizi ve telemetrinizi tek, bütünsel, uygulama merkezli bir görünümde birleştirerek, Şekil 4'te vurgulananlar gibi çok daha fazla soru yanıtlayabilirsiniz.

| <b>Security</b>      |          | Which applications are encrypted?<br>How many applications are actively blocking<br>threats?                                                                       |
|----------------------|----------|----------------------------------------------------------------------------------------------------|
| <b>1</b> Operational | Insights | Which apps are at risk of service disruption?<br>What percent of time was my app available?<br>What was the avg. response time for my apps?<br>Why is my app down? |
| Cost                 |          | How many apps are deployed elastically?<br>Where are my idle/underutilized resources?<br>Which environments are using what percent of<br>۰<br>my budget?           |

*Şekil 4: Güvenlik, İşlemler ve Maliyet boyutlarında uygulama iç görüleri*

Önemli bir katma değeri de farklı kaynaklardan gelen telemetri verilerinin aksiyona dönüştürülebilmesidir. İç görüler sağlamak için, verileri tek bir ekranda bir araya getirmenizi sağlar:

Telegraf: 170'ten fazla kaynaktan ölçümleri toplamak ve raporlamak için eklenti odaklı bir sunucu aracıdır.

Fluentd: Günlük verilerden ölçümleri toplamak için eklenti odaklı bir veri toplayıcıdır.

Diğer kaynaklar: Datadog - Synthetics hizmeti ve açık bildirime dayalı API'lerimizden ve Webhook'larımızdan yararlanan UptimeRobot.

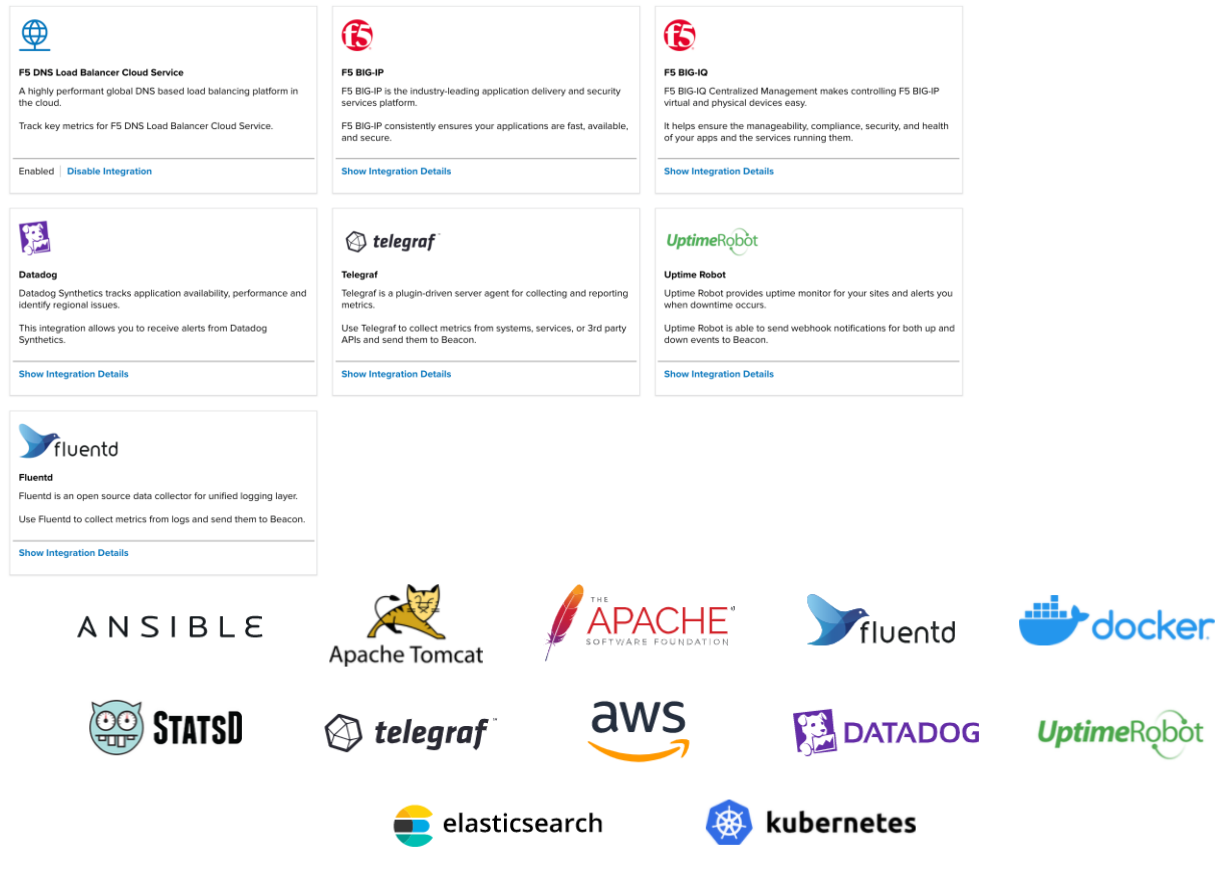

F5 Beacon hakkında daha fazla bilgi edinmek ve 45 günlük ücretsiz denemeden yararlanmak için https://clouddocs.f5.com/cloud-services/beacon-getting-started/ sitesini ziyaret edin.

IT Infrastructure Monitoring alanında CRN Tech Innovators Ödülü için 2020 Finalistleri arasındaydı. [\(https://www.crn.com/rankings-and-lists/ti2020-details.htm?c=126](https://www.crn.com/rankings-and-lists/ti2020-details.htm?c=126) )

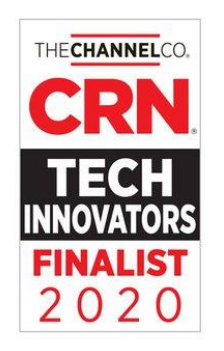